**Ю. І. Шаповалов<sup>1</sup> , Б. А. Мандзій<sup>2</sup> , Д. Р.Бачик<sup>1</sup>** Національний університет "Львівська політехніка", 1 кафедра радіоелектронних пристроїв та систем,  $2$ кафедра теоретичної радіотехніки та радіовимірювань

# **ПРОЦЕДУРА ОПТИМІЗАЦІЇ ЛІНІЙНИХ ПАРАМЕТРИЧНИХ КІЛ У СЕРЕДОВИЩІ UDF MAOPCs**

*© Шаповалов Ю. І., Мандзій Б. А., Бачик Д. Р., 2018* 

**Наведено процедуру оптимізації лінійних параметричних кіл, яка основана на частотному символьному методі та реалізована у середовищі системи UDF MAOPCs. Особливість оптимізації полягає у тому, що попередньо оцінюють стійкість досліджуваного лінійного параметричного кола в заданих межах зміни параметрів та визначають області допустимої їх зміни, у яких коло є стійким. Виключно у цих областях відбувається оптимізація.** 

**Ключові слова: частотний символьний метод, оптимізація, лінійні параметричні кола, система UDF MAOPCs.** 

> **Y. I. Shapovalov<sup>1</sup> , B. А. Mandziy<sup>2</sup> , D. R. Bachyk<sup>1</sup>** Lviv Polytechnic National University, <sup>1</sup>Department of Radioelectronic Devices and Systems <sup>2</sup>Department of Theoretical Radio Engineering and Radio Measurement

# **THE PROCEDURE OF OPTIMIZATION OF LINEAR PERIODICALLY TIME-VARIABLE CIRCUITS IN AN ENVIRONMENT UDF MAOPCs**

*© Shapovalov Y. I., Mandziy B. А., Bachyk D. R., 2018* 

**The paper presents the procedure of optimization of linear periodically time-variable circuits based on the calculation of circuit parametric transfer functions by the frequency symbolic method. The parametric transfer function is approximated according to the frequency symbolic method by the Fourier trigonometric polynomial, in which some or all parameters of circuit elements are given by symbols. These parameters act as variables while performing procedures mentioned.** 

**The peculiarity of optimization consists in the fact that the previously the assessment of stability (asymptotic) of investigated linear periodically time-variable circuits circuit within the prescribed limits of changing parameters is carried out and the permissible areas of their change in which circuit is stable are determined. Exclusively in these areas optimization occurs.** 

**The assessment of circuit stability is carried out by the real parts of the denominator roots of a normal parametric transfer function, which also is defined by the frequency symbolic method in the form of approximation by the Fourier trigonometric polynomials.**

**For the optimization of linear periodically time-variable circuits the general additive criterion of optimality is selected, which represents the sum of squared deviations of output characteristics from the technical requirements.** 

**This paper proposes the optimization procedure of the linear periodically time-variable circuit with two varied parameters of elements. The assessment of stability in this case is carried out by the denominator of the normal parametric transfer function. The results of this assessment are the areas of stability, whose limits are described mathematically, and which, being expressed in the form of inequalities, are the conditions for carried optimization.** 

**Performing the procedures of tolerance analysis and optimization of linear periodically time-variable circuits, while assessing the asymptotic stability, provides adequacy of the results and increases the efficiency of further design stages.** 

**Key words: the frequency symbolic method, optimization, linear periodically timevariable circuits, the system UDF MAOPCs.**

## **Вступ**

Наведено процедуру оптимізації лінійних параметричних кіл, основану на обчисленні параметричних передавальних функцій кіл за частотним символьним методом (ЧС-методом) [1]. Спряжена передавальна функція  $W(s, t, x_1, ..., x_n)$  [1] (s – комплексна змінна, t – час). яка зв'язує вхідний та вихідний сигнали параметричного кола, за ЧС-методом апроксимується тригонометричним поліномом Фур'є, у якому деякі або всі параметри елементів кола  $x_1, ..., x_n$ задано символами. Ці параметри й виконують у ролі змінних  $x_1, ..., x_n$  під час виконання згаданої процедури.

Особливість оптимізації полягає у тому, що попередньо оцінюють стійкість (асимптотичну) досліджуваного лінійного параметричного кола в заданих межах зміни параметрів  $x_1, ..., x_n$  та визначають області допустимої їх зміни, у яких коло є стійким. Виключно у цих областях відбувається оптимізація.

Перед початком оптимізації за ЧС-методом визначають нормальну передавальну функцію  $G(s, x, x_1, ..., x_n)$  [1], яка містить інформацію про стійкість досліджуваного параметричного кола у вигляді тригонометричного полінома Фур'є (*x* – момент подання на вхід кола дельта-функції). Оцінюють стійкість кола за значеннями дійсних частин коренів знаменника  $\Delta(s, x_1, ..., x_n)$ нормальної параметричної передавальної функції  $G(s, x, x_1, \ldots, x_n)$  [1].

#### **Основна частина**

Для оптимізації лінійних параметричних кіл обрано загальний адитивний критерій оптимальності [2, 3], який представляє собою суму квадратів відхилень вихідних характеристик від технічних вимог. У нашому випадку функція цілі  $F(x_1, ..., x_n)$  (адитивний критерій оптимальності) має вигляд [2, 3]

$$
F(x_1,...,x_n) = \sum_{i=1}^p \sum_{j=1}^q \left( M_F(x_1,...,x_n, w_i, t_j) - M_0(w_i, t_j) \right)^2, \qquad (1)
$$

де  $M_0(w_i, t_j)$  та  $M_F(x_1, \ldots, x_n, w_i, t_j)$  – функція мети та функція характеристики, відповідно,  $x_1,...,x_n$  — параметри, за якими здійснюють оптимізацію. Функцію мети  $\overline{M}_0 (w_i, t_j)$  задає дослідник, обираючи значення змінних  $W_i$  та  $t_j$ . Функція характеристики  $M_F(x_1, ..., x_n, W_i, t_j)$ характеризує реальні характеристики досліджуваного параметричного кола і визначається модулем спряженої передавальної функції  $W(x_1, ..., x_n, w_i, t_j)$  кола, яка, своєю чергою, набуває вигляду апроксимації [1]

$$
M_{F}(x_{1},...,x_{n},W_{i},t_{j}) = |W(x_{1},...,x_{n},W_{i},t_{j})| =
$$
  
= 
$$
|W_{\pm 0}(x_{1},...,x_{n},W_{i}) + \sum_{i=1}^{k} W_{-i}(x_{1},...,x_{n},W_{i}) \cdot \exp(-j \cdot i \cdot \Omega \cdot t_{j}) + W_{+i}(x_{1},...,x_{n},W_{i}) \cdot \exp(+j \cdot i \cdot \Omega \cdot t_{j})|^{(2)}
$$

що сформована за ЧС-методом при символьних параметрах  $x_1, ..., x_n$  у тих самих значеннях  $w_i$ та  $t_j$ .

У цій роботі наведено процедуру оптимізації лінійного параметричного кола при двох варійованих параметрах елементів  $x_1, x_2$ . Оцінюємо стійкість у цьому випадку за знаменником  $\Delta(s, x_1, x_2)$  нормальної параметричної передавальної функції  $G(s, x, x_1, x_2)$ . Результатом такого оцінювання є області стійкості, межі яких описано математично, і у вигляді нерівностей є умовами проведення оптимізації.

Для оптимізації лінійного параметричного кола за умови контролю його стійкості у системі UDF MAOPCs необхідно виконати такі кроки [4,5]:

Крок 1. За функцією "Stability" формується знаменник  $\Delta(s, x_1, x_2)$  нормальної параметричної передавальної функції  $G(s, x, x_1, x_2)$  за символьних значень параметрів  $x_1$  та  $x_2$ .

Крок 2. За функцією "FunctionOfZoneStability" для кожного значення  $x_1$  з ряду значень заданого діапазону визначають граничне значення  $x_2$ , за якого стійкість змінюється на нестійкість, *i* формують залежності виду  $x_{2m} = f(x_1)$ . Так будують так звану "карту стійкості" в координатах параметрів *x*<sub>1</sub> та *x*<sub>2</sub>. Визначені залежності апроксимуються, наприклад, степеневими поліномами та визначають області стійкості у вигляді нерівностей виду  $x_2 < f(x_1)$ .

Крок 3. За функцією "FormOfFunOfGoal" для заданих значень змінних *w<sup>i</sup>* та *<sup>j</sup> t* обирають функцію мети  $M_0(w_i, t_j)$ .

Крок 4. За функцією "FormOfFunCharacteristic" у вигляді (2) для заданих значень змінних *w<sup>i</sup>* та *<sup>j</sup> t* визначають функцію характеристики  $M_F(x_1, x_2, w_i, t_i)$  кола із символьними параметрами  $x_1, x_2$ .

Крок 5. За функцією "FormOfObjectiveFun" у вигляді (1) для заданих значень змінних *w<sup>i</sup>* та  $t_j$  формують функцію цілі  $F(x_1, x_2)$  як поверхню в координатах параметрів  $x_1, x_2$ .

Крок 6. Мінімальне значення функції цілі, визначене одним з методів оптимізації за виконання умов стійкості виду  $x_2 < f(x_1)$ , визначає шукані значення параметрів  $x_1^*$  та  $x_2^*$  $x_2^*$ лінійного параметричного кола.

# **Комп'ютерний експеримент**

*Завдання на експеримент*. Провести оптимізацію і визначити величини \*  $c_0^*$  та *m*<sup>\*</sup>, що забезпечують мінімум функції цілі  $F(c_0, m) = F_{\min}$ , яка сформована для кожної частотної точки  $W_i$ із заданого діапазону  $1.5\cdot p\cdot 10^7\cdot 0.1\cdot p\cdot 10^7\cdot 2.5\cdot p\cdot 10^7$ рад/с та для кожної часової точки  $\,t_j\,$  із заданого діапазону  $0: 0.02 \cdot 10^{-9}$ : 2.2222 $\cdot 10^{-9}$ *с* для параметричної передавальної функції  $Z_2(s,t) = U_2(s,t)/I(s)$  параметричного балансного модулятора з рис. 1 за умови його асимптотичної стійкості.

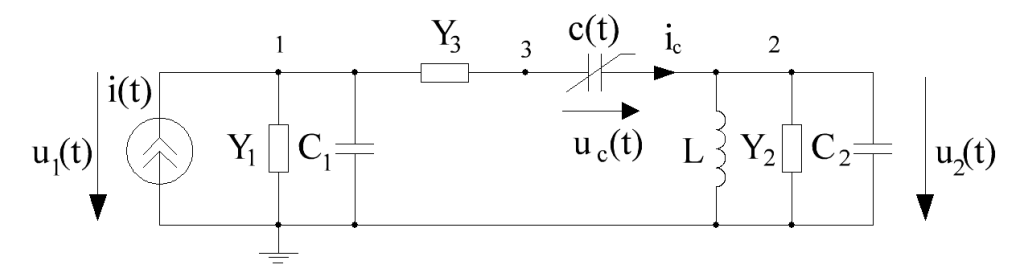

*Рис. 1. Параметричний балансний модулятор*

 $i(t) = I_m \cdot \cos(w_c \cdot t + j);$  $12 \Delta m = 0.1 \Omega - 2 m A \le 10^8$  $c_0 = 0.9 \cdot 10^{-12} \Phi$ ;  $m = 0.1$ ;  $\Omega = 2 \cdot p \cdot 4.5 \cdot 10^8$  pad / c;  $I_m = 0.01A$ ;  $7 \text{ rad/s}$   $\cdot$   $i = 0, I = 65.2 \cdot 10^{-9}$  $s = jw_c$ ;  $w_c = 2 \cdot p \cdot 10^7$  pad /  $c$ ; $j = 0$ ;  $L = 65.3 \cdot 10^{-9}$   $T_H$ ;  $Y_s = 0.0125C_M$ ;  $C_2 = 1.812 \cdot 10^{-12} \Phi$ ;  $C_1 = 20 \cdot 10^{-12} \Phi$ ;  $Y_2 = 0.01 C_M$ ;  $Y_1 = 0.001 C_M$ .

Експеримент. За процедурою оптимізації виконуємо такі дії:

Крок 1. За функцією "Stability" формуємо знаменник  $\Delta_g(c_0, m, s)$  нормальної параметричної передавальної функції  $G(s, x)$  від струму  $I(s)$  у напругу  $U_c(s,t)$  для модулятора з рис. 1 за символьних значень параметрів  $m$ ,  $c_{\scriptscriptstyle 0}$  елементів модулятора та комплексної змінної  $s$ . При  $k = 1$  знаменник  $\Delta_g(c_0, m, s)$  має вигляд:

 $(c_0, m, s)$ *<sup>g</sup>* Δ *c m s* = (.25e-93\*c0^3\*m^2-.51e-93\*c0^3)\*s^12+(.33e-95\*c0^2\*m^2-.19e-94\* c0^2+.99e-83\*c0^3\*m^2-.20e-82\*c0^3)\*s^11+(-.60e-84\*c0^2-.24e-96\*c0+.15e-72\* c0^3\*m^2+.99e-85\*c0^2\*m^2- .29e-72\*c0^3)\*s^10+(.11e-62\*c0^3\*m^2-.22e-62\*c0^3 -.57e-86\*c0+.12e-74\*c0^2\*m^2-.99e-99-.72e-74\*c0^2)\*s^9+(-.45e-64\*c0^2+.75e-65\*c0^2\*m^2-.54e-76\*c0-.10e-52\*c0^3-.16e-88+.51e-53\*c0^3\*m^2)\*s^8+(-.33e-66\*c0+.33e-55\*c0^2\*m^2-.14e-78-.21e-54\*c0^2+.22e-43\*c0^3\*m^2-.45e-43\*c0^3) \*s^7+(.60e-34\*c0^3\*m^2-.78e-69+.99e-46\*c0^2\*m^2-.12e-33\*c0^3-.69e-45\*c0^2-.13e-56\*c0)\*s^6+(-.18e-35\*c0^2-.33e-24\*c0^3+.22e-36\*c0^2\*m^2-.29e-59-.39e-47 \*c0+.17e-24\*c0^3\*m^2)\*s^5+(.39e-27\*c0^2\*m^2+.26e-15\*c0^3\*m^2-.81e-50-.36e-26\*c0^2-.84e-38\*c0-.51e-15\*c0^3)\* s^4+(.42e-6\*c0^3\*m^2+.30e-18\*c0^2\*m^2-.13e-28\*c0-.17e-40-.48e-17\*c0^2-.84e- $6*$ c $O^{\wedge}3)*s^{\wedge}3+(-.11e-19*c0-.24e-31+.30e3*c0^{\wedge}3*$  m^2  $-.60e3*c0^{\wedge}3+.14e-9*c0^{\wedge}2*$  m^2-.54e- $8*$ c0^2)\*s^2+(-.17e-22+.18e-1\*c0^2\*m^2-.26e-11\*c0+.11e12\*c0^3\*m^2-.23e12\*c0^3-4.5\*c0^2)\*s-.81e- $15-69e-4*c0-21e9*c0^2$ . (3) Функція  $G(s, x)$  є розв'язком диференціального рівняння модулятора за числових параметрів елементів модулятора  $\Omega = 2 \cdot p \cdot 4.5 \cdot 10^8$  рад/с,  $Y_1 = 0.001$ См,  $Y_2 = 0.01$ См,  $Y_3 = 0.0125$ См,  $L = 65.3 \cdot 10^{-9} F_H$ ,  $C_1 = 20 \cdot 10^{-12} \Phi$ ,  $C_2 = 1.812 \cdot 10^{-12} \Phi$ .

Крок 2. За функцією "*Stability*" та знаменником  $\Delta_g(c_0, m, s)$ , визначеним на кроці 1 при  $k = 2$ , для кожного значення  $\,c_0^{}\,$  з ряду значень заданого діапазону визначаємо граничне значення *m*<sub>гр</sub> = *f*(c<sub>0</sub>), за якого стійкість модулятора змінюється на нестійкість та будуємо "карту стійкості" в координатах параметрів  $c_0$  та *m* . "Карту стійкості" зображено на рис. 2 у заданій області значень параметрів  $c_0 = 0.4e - 12 : 0.05e - 12 : 1.4e - 12 \Phi$  та  $m = 0.1 : 0.05 : 0.8$ .

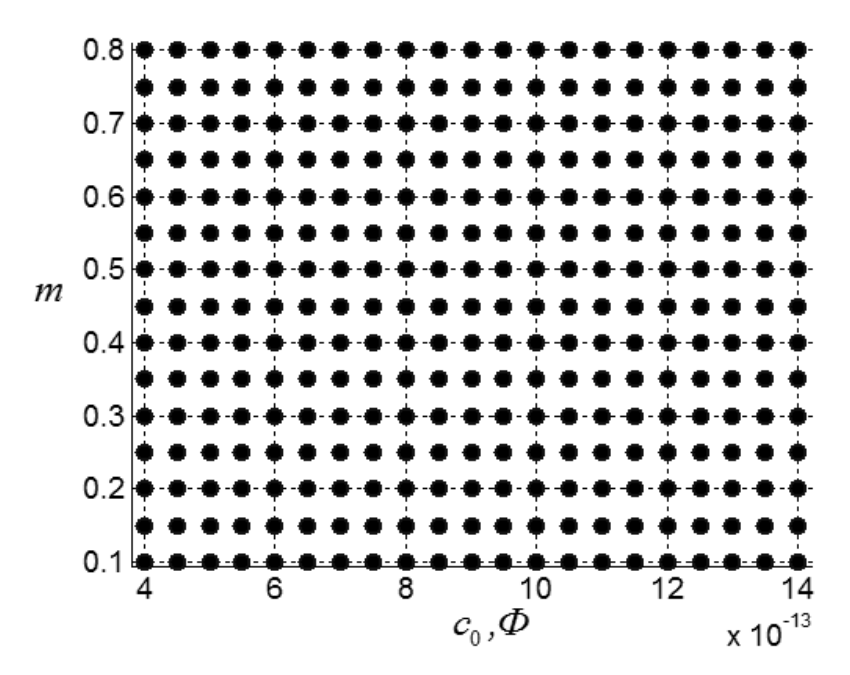

 $P$ ис. 2. "Карта стійкості" в координатах параметрів  $c_0$  та  $m$ 

Крок 3. Результати оцінювання асимптотичної стійкості модулятора такі. Значення усіх дійсних частин коренів полінома  $\Delta_g(c_0, m, s)$  для усіх заданих за умовою оптимізації значень  $c_0$  та *m* від'ємні. Це говорить про те, що модулятор асимптотично стійкий у всій заданій області значень  $c_0 = 0.4e - 12$ :1.4 $e - 12 \Phi$  та  $m = 0.1$ :0.8. Тому область стійкості визначається заданою областю значень  $c_0$ та *m*.

Задану область значень  $c_0 = 0.4e - 12 : 1.4e - 12 \Phi$  та  $m = 0.1 : 0.8$  використовуємо, застосовуючи функцію оптимізації "patternsearch".

Крок 4. За функцією "FSM" визначаємо параметричну передавальну функцію  $Z_2(s,t)$ , яка буде основою для оптимізації параметричного балансного модулятора з рис. 1. За функцією "FormOfFunOfGoal" задаємо функцію мети  $M_0(w_i, t_j)$ . У цьому прикладі задамо її так, щоб модулятор з рис.1 зміг її реалізувати, обравши значення  $c_0$  та  $m$  довільно в межах фізичної реалізованості параметричного елемента. Ці значення необхідно знайти за результатом подальшої оптимізації як  $c_0^*$  $c_0^*$  та *m*<sup>∗</sup>, що свідчитиме про коректність процесу оптимізації. Задаємо функцію мети  $\overline{M}_0 (w_i, t_j)$  у вигляді модуля передавальної функції модулятора

$$
Z_{2}(w_{i},t_{j}) = \frac{0.0125 - Z(w_{i},t_{j}) \cdot 0.0125 \cdot 0.001 - 10^{12} + 0.001 \cdot 0.0125 \cdot 0.001 - 10^{12} + 0.001 \cdot 0.0125 + s_{r} \cdot 1.812 \cdot 10^{-12} + 0.01 + \frac{1}{s_{r} \cdot 65.3 \cdot 10^{-9}} + \frac{-Z(w_{i},t_{j}) \cdot 0.0125 \cdot s_{r} \cdot 20 \cdot 10^{-12}}{40.0125 \cdot \left(0.01 + s_{r} \cdot 1.812 \cdot 10^{-12} + \frac{1}{s_{r} \cdot 65.3 \cdot 10^{-9}}\right)}
$$

при  $c_0 = 0.9n\Phi$ ,  $m = 0.1$  та  $w = w_i$ ,  $t = t_j$ ,  $s_r = j(w \pm r \cdot \Omega)$ ,  $k = 2$ . На рис. 5.17 графічно зображено функції мети  $M_0(w_i, t_j)$  при заданих у значеннях  $w_i$  та  $t_j$ : 1.5⋅ $p$ ⋅10<sup>7</sup> − 2.5⋅ $p$ ⋅10<sup>7</sup> рад/с з кроком 0.1⋅ *p* ⋅ 10<sup>7</sup> рад/с та 0 – 2.2222⋅10<sup>-9</sup> с з кроком 0.02⋅10<sup>-9</sup> с, відповідно.

Крок 5. За функцією "*FormOfFunCharacteristic"* формуємо функцію характеристики  ${M}_{Z_2}(c_0,m,\mathbf{w}_i,t_j)$  параметричного балансного модулятора у вигляді модуля передавальної функції

$$
Z_{2}(m, c_{0}, w_{i}, t_{j}) = \frac{0.0125 - Z(m, c_{0}, w_{i}, t_{j}) \cdot 0.0125 \cdot 0.001 -}{(s_{r} \cdot 20 \cdot 10^{-12} + 0.001) \cdot \left(0.0125 + s_{r} \cdot 1.812 \cdot 10^{-12} + 0.01 + \frac{1}{s_{r} \cdot 65.3 \cdot 10^{-9}}\right)} + \frac{-Z(m, c_{0}, w_{i}, t_{j}) \cdot 0.0125 \cdot s_{r} \cdot 20 \cdot 10^{-12}}{+0.0125 \left(0.01 + s_{r} \cdot 1.812 \cdot 10^{-12} + \frac{1}{s_{r} \cdot 65.3 \cdot 10^{-9}}\right)}
$$
  

$$
r = j(w \pm r \cdot \Omega), k = 2 \text{ ra } w = w_{i}, t = t_{j}.
$$

при *s*.  $s_r = j(w \pm r \cdot \Omega)$ ,  $k = 2$  ra  $w = w_i$  $t = t_j$ 

Крок 6. За функцією *FormOfObjectiveFun* формуємо функцію цілі  $F(c_0, m)$  при заданих у значеннях *w<sub>i</sub>* та  $t_j$ : 1.5⋅ $p$  ⋅10<sup>7</sup> − 2.5⋅ $p$  ⋅10<sup>7</sup> рад/с з кроком 0.1⋅ $p$  ⋅10<sup>7</sup> рад/с та 0 − 2.2222⋅10<sup>-9</sup> с з кроком  $0.02 \cdot 10^{-9}$  с, відповідно, у вигляді:

$$
F(c_0, m) = \sum_{i=1}^{11} \sum_{j=1}^{112} \left( M_{Z_2}(c_0, m, w_i, t_j) - M_0(w_i, t_j) \right)^2.
$$
 (4)

На рис. 4 наведено графічний вигляд функції цілі  $F(c_0, m)$  при заданих значеннях  $c_0$  та  $m$ :  $0.8 \cdot 10^{-12} - 1.2 \cdot 10^{-12}$ Ф з кроком  $0.01 \cdot 10^{-12}$ Ф та  $0.05 - 0.15$  з кроком  $0.001$ , відповідно.

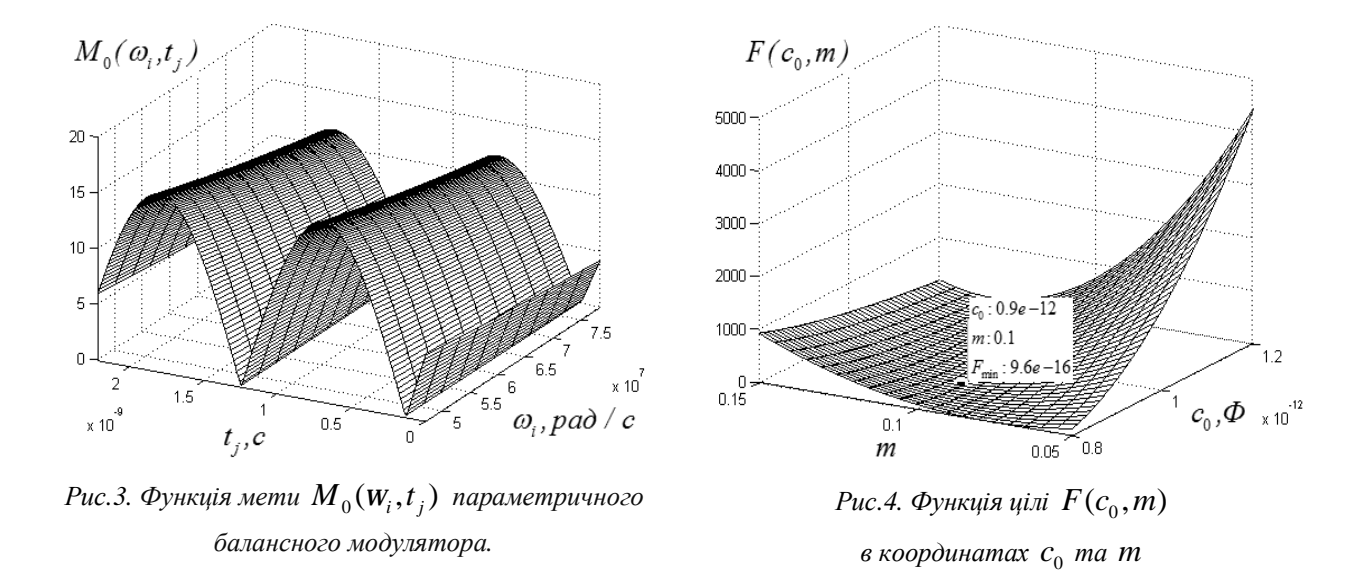

Крок 7. За функцією "patternsearch" [6] здійснюємо оптимізацію і визначаємо значення параметрів  $c_0$  та  $m$ , що забезпечують мінімум функції цілі  $F(c_0, m) = F_{\text{min}}$ , яка сформована для кожної частотної точки *w<sub>i</sub>* з заданого діапазону  $1.5\cdot p \cdot 10^7$  : $0.1\cdot p \cdot 10^7$ : $2.5\cdot p \cdot 10^7$ рад/с ⊥та для кожної часової точки  $t_j$  з заданого діапазону  $0\!:\!0.02\!\cdot\!10^{-9}\!:\!2.2222\!\cdot\!10^{-9}c$  для параметричної передавальної функції  $Z_2(s,t) = U_2(s,t)/I(s)$  параметричного балансного модулятора з рис. 1.

*Результати експерименту.* За функцією оптимізації "patternsearch" у заданій області значень  $c_0 = 0.4e - 12:1.4e - 12 \Phi$  та  $m = 0.1:0.8$  та за довільно обраних початкових значень  $c_0 = 0.95 \cdot 10^{-12} \Phi$ , *m* = 0.05 варійованих параметрів за 1606 ітерацій визначено мінімум  $F_{\text{min}}$  при  $c_0^* = 0.9 \cdot 10^{-12}$ Ф та  $m^* = 0.1$ , позначений на рис. 4 символом □.

## **Висновки**

При проведенні оптимізації у системі UDF MAOPСs, максимальні значення змінних *i* та *j* у виразі (1) при формуванні функції цілі визначено практичними можливостями програмного середовища MATLAB 7.6.0 у комп'ютері з процесором Intel Core (TM) i5 -3317 CPU @ 1.70 GHz 1.70 GHz та оперативною пам'яттю 8,00 ГБ.

Поверхні функції мети та функції цілі, які сформовані у системі МАОРСs, у випадку параметричних кіл формуються зі спряжених передавальних функцій, які, своєю чергою, представляються поверхнями, оскільки містять дві (а не одну, як у випадку лінійних кіл з постійними параметрами) незалежні змінні – комплексну з мінну *s* та час *t* .

Виконання процедури оптимізації лінійних параметричних кіл за умови оцінювання асимптотичної стійкості забезпечує адекватність результатів та підвищує ефективність подальших етапів проектування.

*1. 1. Шаповалов Ю. І. Символьний аналіз лінійних електричних кіл у частотній області.*  Постійні та змінні параметри. – Львів: Вид-во Львівської політехніки, 2014. – 324 с. 2. Алексеев О. *В. Автоматизация проектирования радиоэлектронных средств: учеб. пособие для вузов /*  О. В. Алексеев. А. А. Головко. И. Ю. Пивоваров и др. Под ред. О. В. Алексеева. – М.: Высш. шк., 2000. – 473 с. 3. Ильин В. Н. Автоматизация схемотехнического проектирования: учеб. пособие для вузов / В. Н. Ильин, В. Т. Фролкин, А. И. Бутко и др.; под ред. В. Н. Ильина. – М.: Радио и связь, 1987. – 368 с. *4. Yu. Shapovalov, B. Mandziy and D.Bachyk "The system functions MAOPCs for analysis and optimization of linear periodically time-variable circuits based on the frequency symbolic method", Przeglad Elektrotechniczny, vol. 91, no 7, pp. 39–42, 2015, http://pe.org.pl/articles/2015/7/13.pdf .* 

5. Шаповалов Ю. І., Мандзій Б. А., Бачик Д. Р. "Багатоваріантний аналіз та оптимізація лінійних *параметричних кіл у програмному середовищі MAOPCs" // Вісн. НТУУ "КПІ": Радіотехніка. Радіоапаратобудування. – 2015. – № 60. – 34–44, http://radap.kpi.ua/radiotechnique/article/viewFile/940/*  988-radap.pdf. 6. Дьяконов. В. П. МАТLAВ 7.\*/R2006/R2007: Самоучитель / В. П. Дьяконов. - М.: *ДМК Пресс, 2008. – 768 с.* 

## **References**

*1. Shapovalov Yu. Symbolic analysis of linear electrical circuits in the frequency domain. Fixed and variable parameters. Lviv, Lviv Polytechnic National University publication, 2014 – 324 p. 2. Alekseev O. V. Computer-aided design of radio electronic means: Proc. Manual for universities / Alekseev O. V.,*  Golovko A. A., Pivovarov I. Yu. and others. Ed. O. V Alekseeva. - M .: Higher. Shc., 2000. 473 p. 3. V. N Ilin *and V. T. Frolkin, Avtomatizatsiya skhemo-tekh¬nichieskoho proiektirovaniya. Moscow, Russia: Radio i sviaz, 1987. (Russian). 4. Yu. Shapovalov, B. Mandziy and D.Bachyk "The system functions MAOPCs for analysis and optimization of linear periodically time-variable circuits based on the frequency symbolic method", Przeglad Elektrotechniczny, vol. 91, no 7, pp. 39–42, 2015, http://pe.org.pl/articles/2015/7/13.pdf. 5. Shapovalov Yu., Mandziy B. and Bachyk D. "Multivariate analysis and optimization of linear periodically time-variable circuits at the enviroment of MAOPCs", Bulletin of National Technical University of Ukraine. Series Radiotechnique. Radioapparatus building. – 2015. – No. 60. – 34–44, http://radap.kpi.ua/radiotechnique/article/viewFile/940/988-radap.pdf . 6. Dyakonov. V. P. MATLAB 7. \* / R2006 / R2007: Tutorial / V. P. Dyakonov. – M.: DMK Press, 2008. – 768 p.*